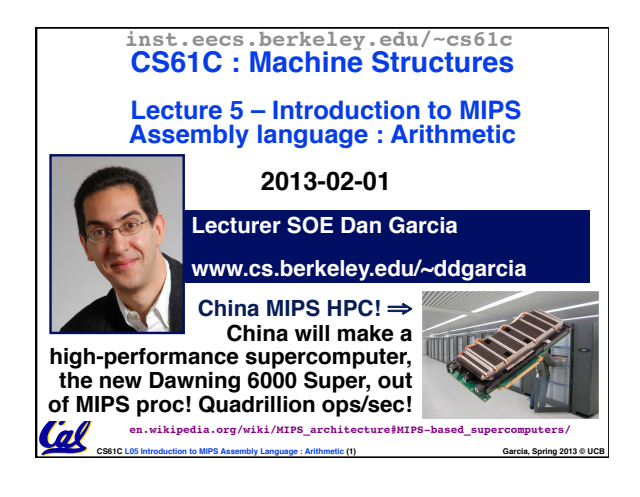

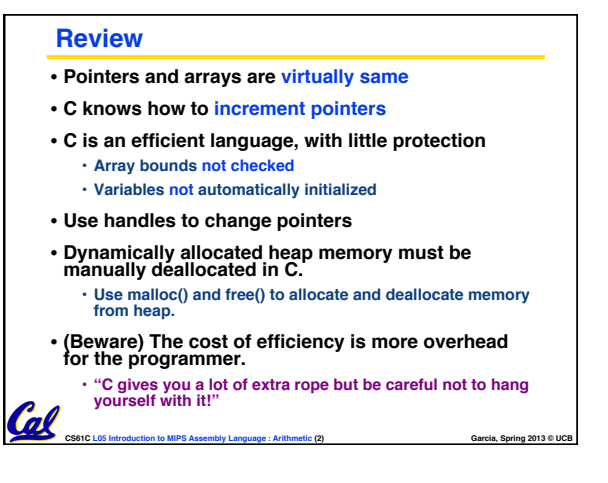

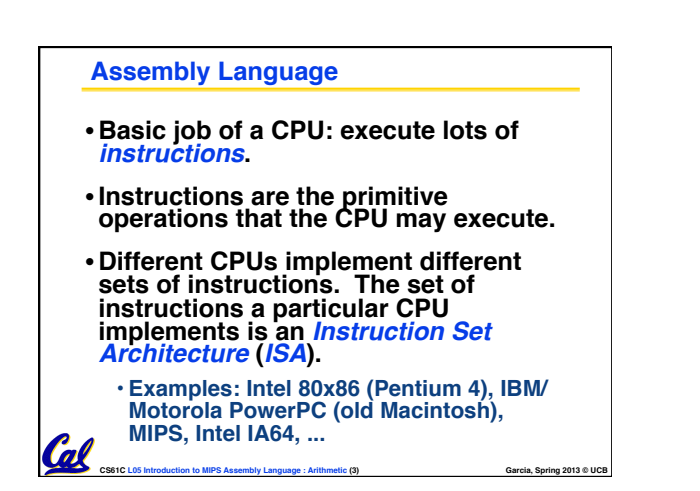

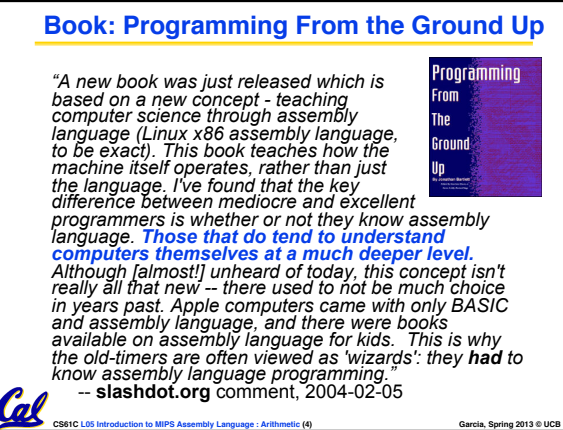

## **Instruction Set Architectures**

- •**Early trend was to add more and more instructions to new CPUs to do elaborate operations**
	- **VAX architecture had an instruction to multiply polynomials!**
- **RISC philosophy (Cocke IBM, Patterson, Hennessy, 1980s) – Reduced Instruction Set Computing**

Cal

- **Keep the instruction set small and simple, makes it easier to build fast hardware.**
- CS61C L05 Introduction to MIPS Assembly Language : Arithmetic (5) **Garcia, Spring 2013 © UCB** Garcia, Spring 2013 © UCB • **Let software do complicated operations by composing simpler ones.**

**MIPS Architecture** • **MIPS – semiconductor company that built one of the first commercial RISC architectures**

- •**We will study the MIPS architecture in some detail in this class (also used in upper division courses CS 152, 162, 164)**
- •**Why MIPS instead of Intel 80x86?**
	- **MIPS is simple, elegant. Don't want to get bogged down in gritty details.**
	- **MIPS widely used in embedded apps, x86 little used in embedded, and more embedded computers than PCs**
		- **CS61C L05 Introduction to MIPS Assembly Language : Arithmetic (6) Garcia, Spring 2013 © UCB**

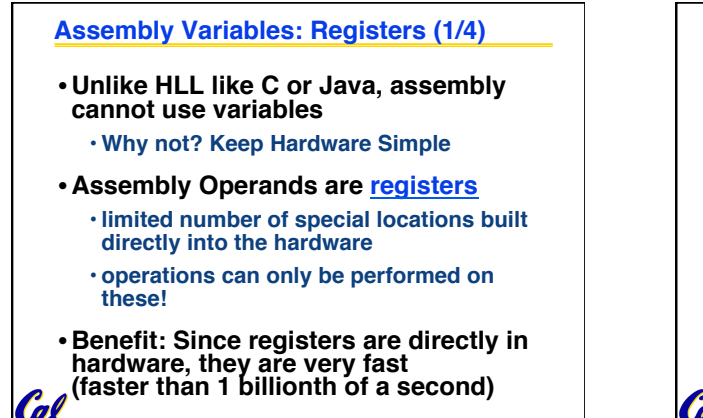

CS61C L05 Introduction to MIPS Assembly Language : Arithmetic (7) **Garcia, Spring 2013 © UCB** 

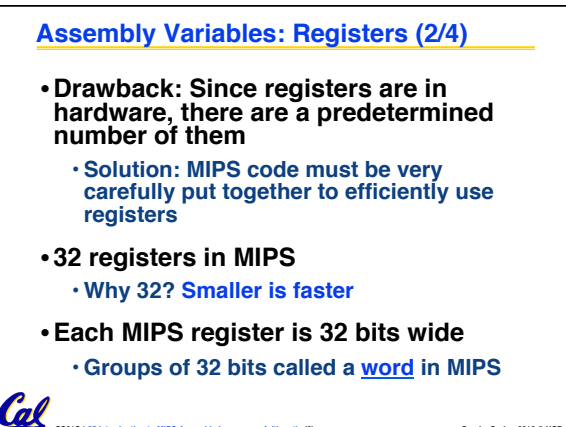

**CS61C L05 Introduction to MIPS Assembly Language : Arithmetic (8) <b>Garcia**, Spring 2013 © UCB

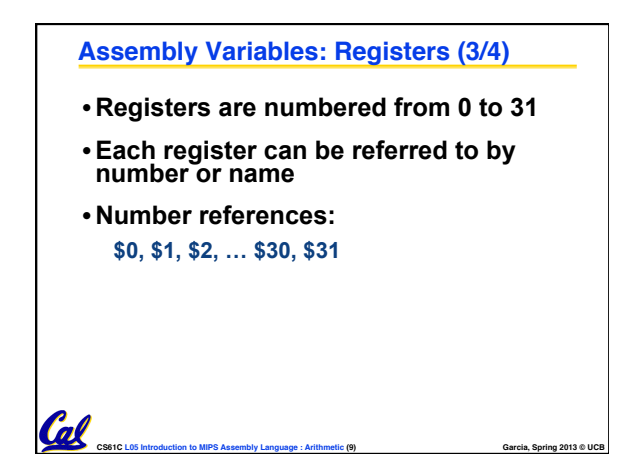

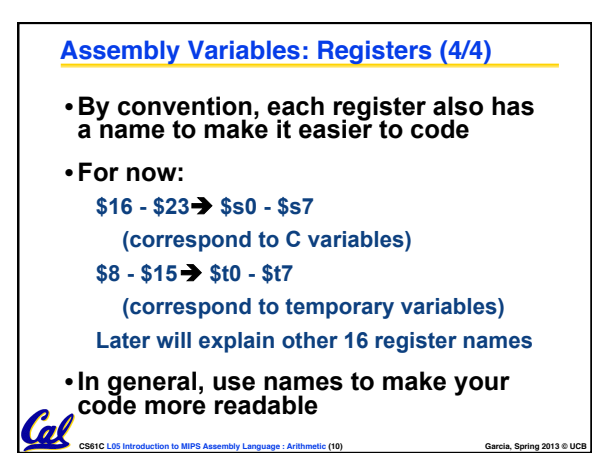

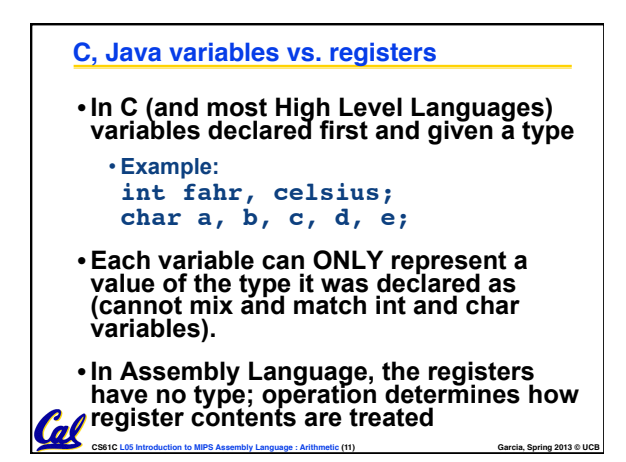

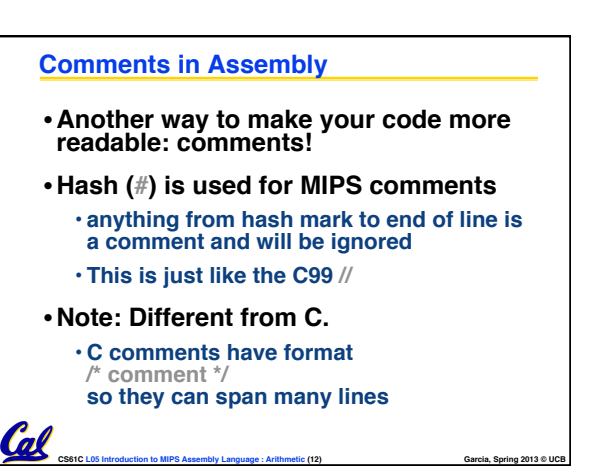

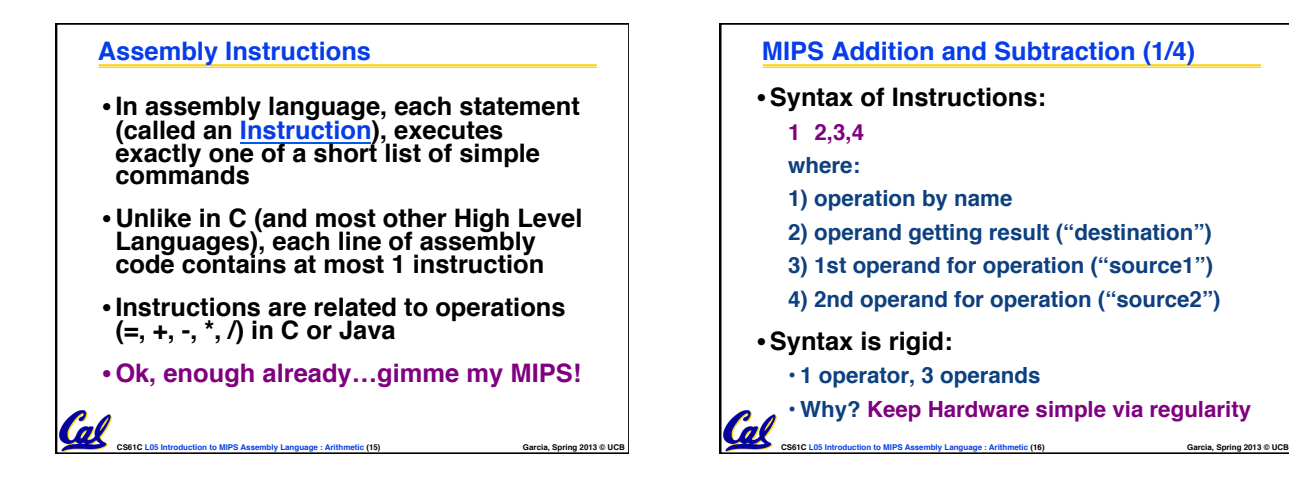

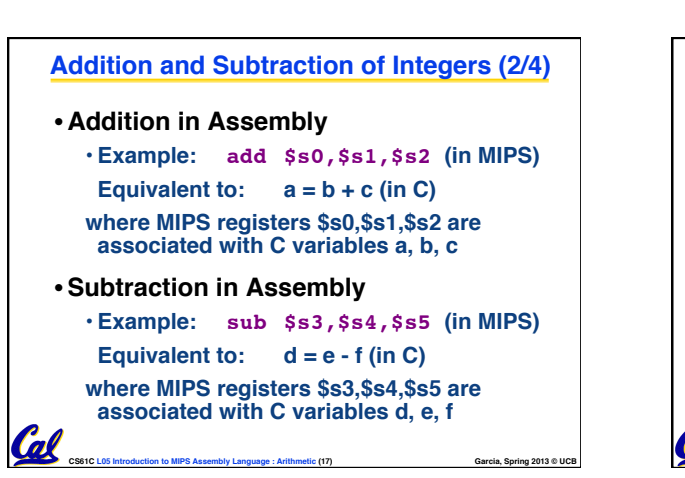

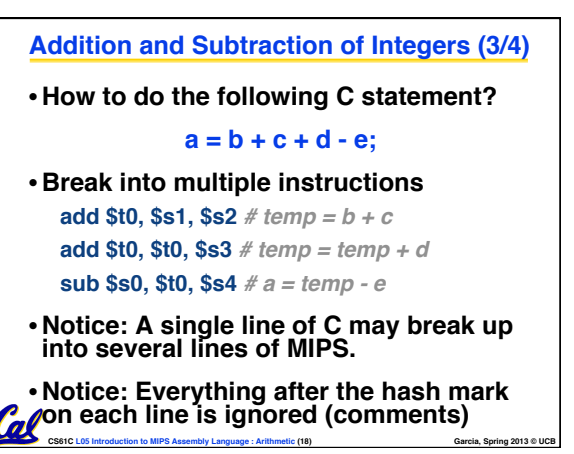

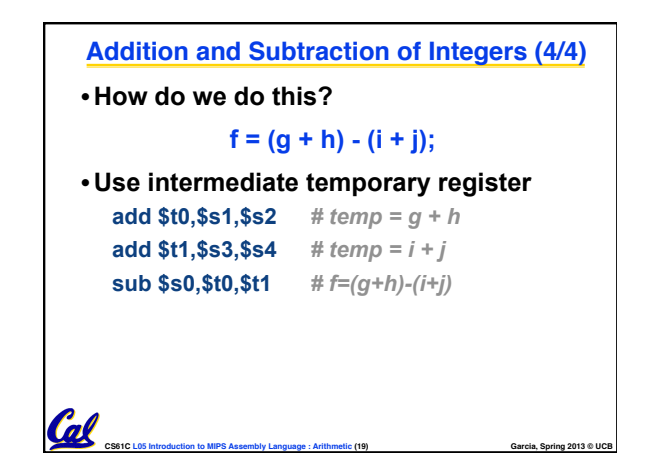

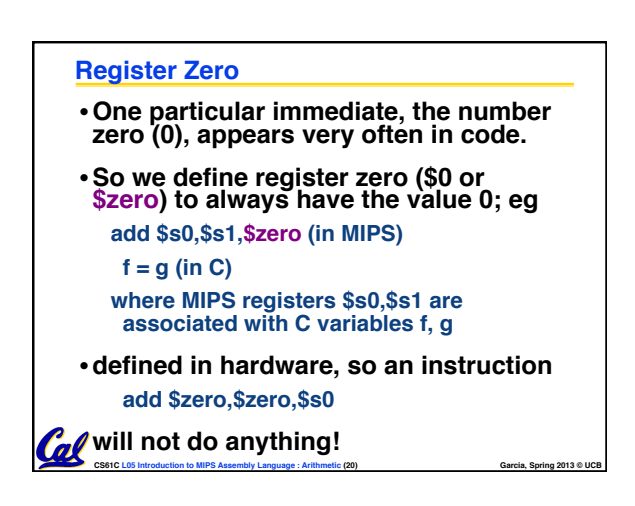

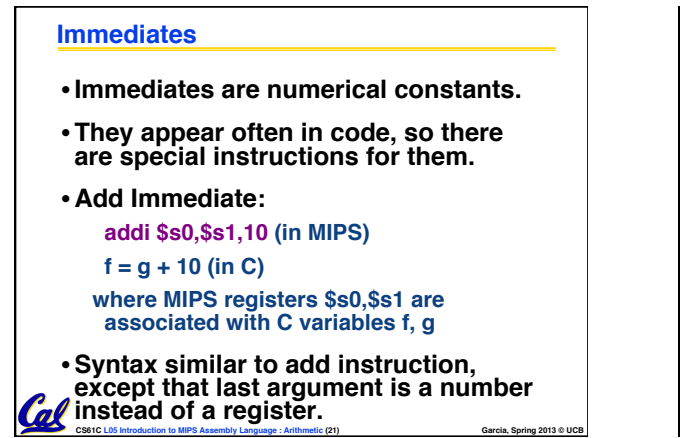

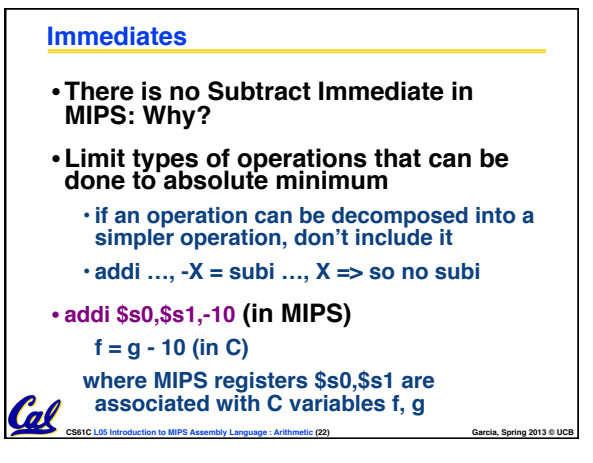

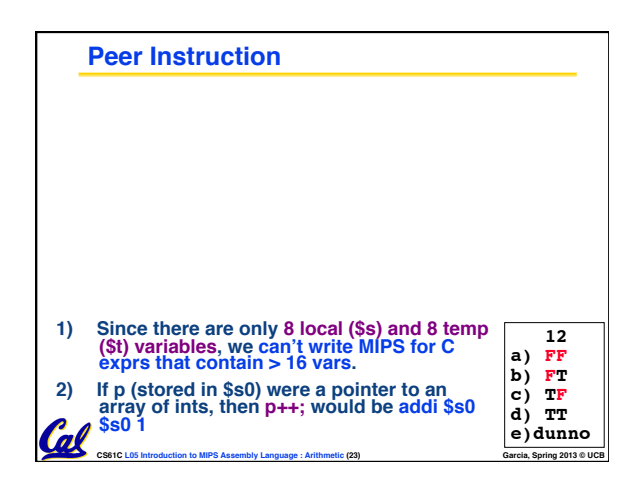

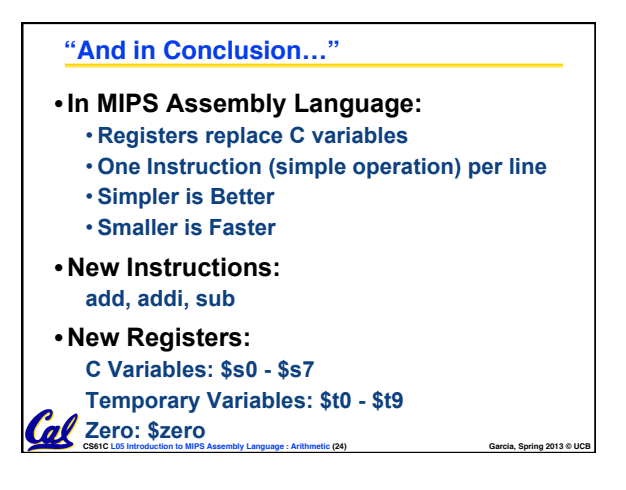

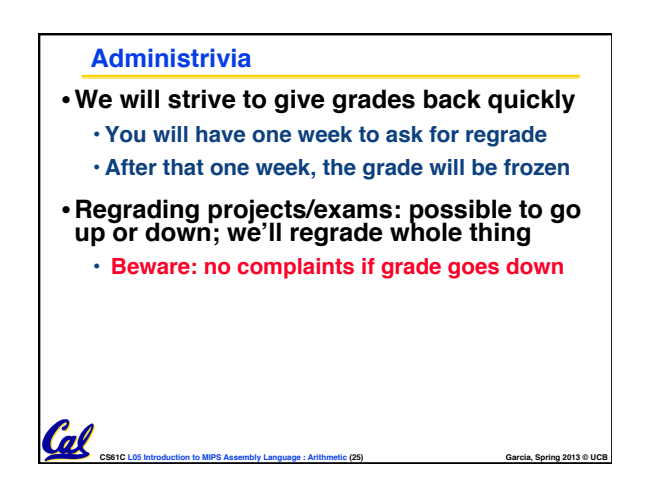